# **VIA CANTORE, 113 R. - GE-SAMPIERDARENA TELEFONO 010.645.15.87** Domenica e festivi: aperto tutto il giorno

Un mare di gelato, cassate e semifreddi confezionati artigianalmente, Vi aspettiamo!

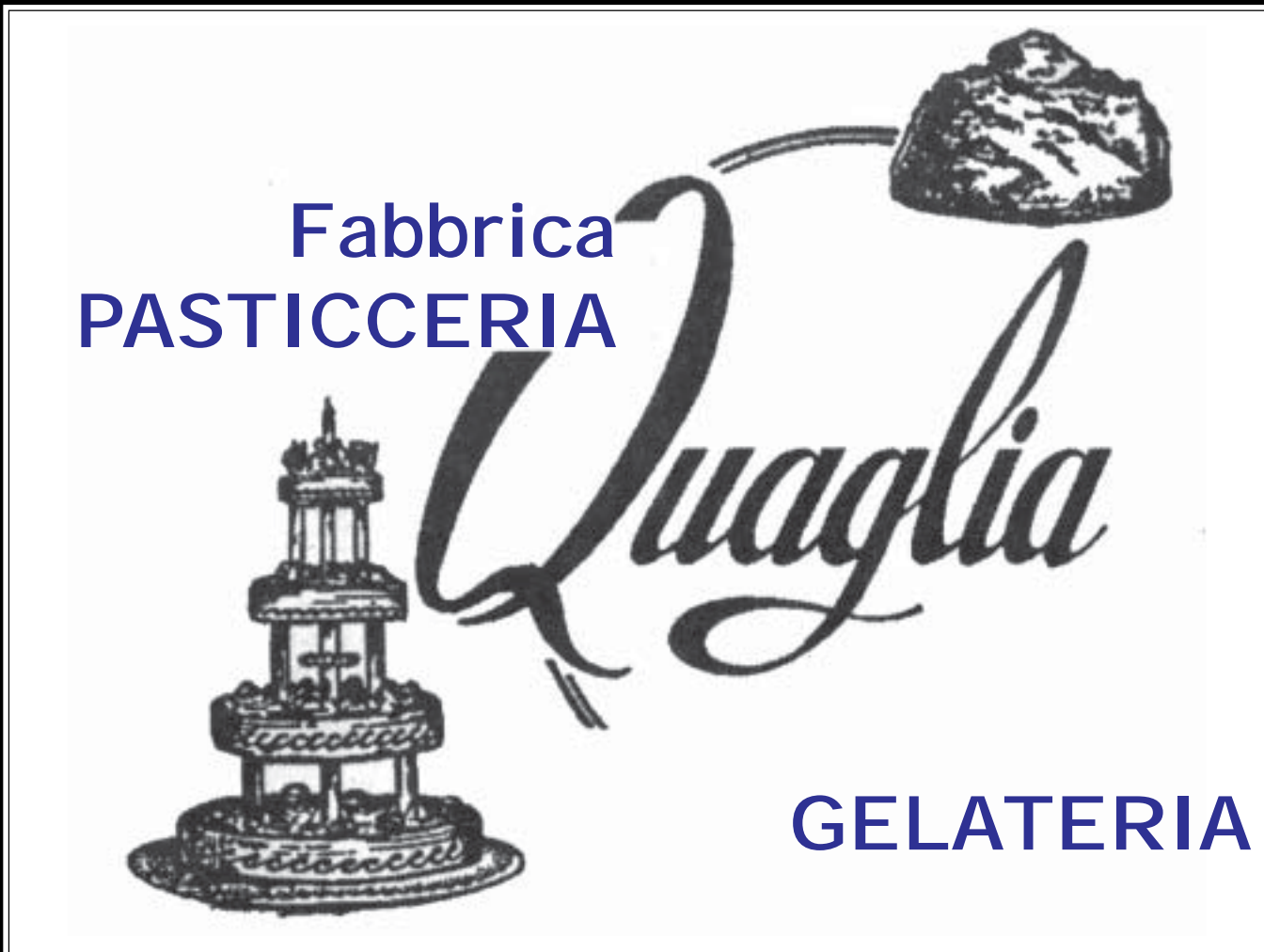

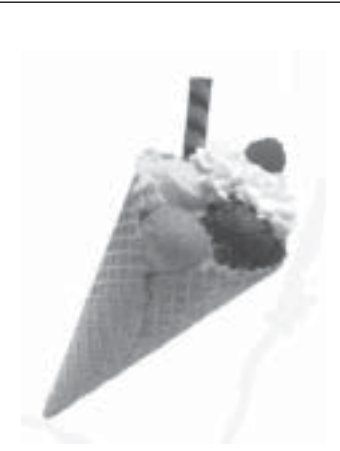

Da diverso tempo presenti sul mercato informatico, e oggi grazie ai costi decisamente contenuti, stanno diffondendosi in grande scala le "penne USB", dispositivi di archiviazione dati capaci di contenere ogni sorta di informazione si desideri memorizzare. Un oggetto curioso nella forma e dimensione, ma di grande importanza per comodità e sicurezza. L'acronimo USB sta per Universal Serial Bus, uno standard di comunicazione seriale che consente

di collegare diverse periferiche ad un computer.

Grazie alle dimensioni ridotte e all'assenza di parti mobili che sono invece presenti nel disco fisso, la pendrive (altro suo nome commerciale) è sempre più gradita agli utilizzatori informatici, quasi preferita ai CD-DVD per il trasporto fisico dei dati. La sua capacità media è di 2-4 Gbyte, ma troviamo anche penne di capacità superiori. La limitazione di questa memoria flash è tuttavia rappresentata da un numero di scritture pari a circa 100.000 cicli, un numero sicuramente dignitoso per il compito al quale è chiamata ad esercitare.

Ma come funziona veramente questa famigerata penna?

È sufficiente inserirla in una porta libera USB del nostro pc perché in pochi secondi venga riconosciuta dal sistema operativo; non è pertanto necessario procedere ad alcuna installazione di driver di periferica come può accadere per altri dispositivi. L'unità, identificata da una lettera, è pronta all'uso. Vogliamo, ad esempio, trasferire una cartella presente sul desktop nella quale sono presenti lettere, tabelle e presentazioni multimediali. Dopo averla selezionata, procediamo con il tasto destro del mouse su di essa: appare un menu a tendina dal quale individuiamo la voce Invia a e a seguire il dispositivo portatile precedentemente inserito. Pochi secondi e il trasferimento è concluso. Un'unica accortezza, si consiglia di non togliere la penna di getto così come è stata inserita, ma nell'area di notifica, la zona presente nell'angolo in basso a destra dello schermo del pc, quella per inteso dove sono iconizzate alcune applicazioni installate, cliccare sull'icona Rimozione sicura dell'hardware. Osservando le istruzioni richieste potremo disconnetterla senza problemi e riporla nelle nostre tasche senza aver paura di fuoriuscite di inchiostro. La nostra "stilografica" non macchia, semmai potrà perdere qualche byte se non la si cura a dovere.

**Armando Ricci**

# *Una stilografica per il pc*

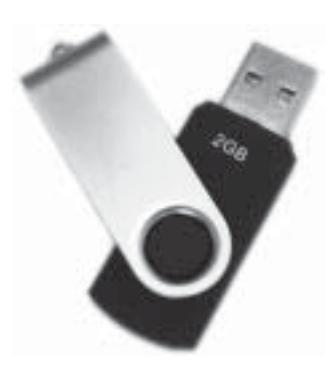

#### **Mondo informatico**

Spesso i flussi artistici scorrono sotto la superficie, quando gli attimi si ghiacciano nel freddo della notte, oppure mentre tutto il resto della città è avvolto dal rumore bianco quotidiano.

Genova purtroppo non vive della fatica degli artisti, ma gli artisti vivono di Genova: la respirano, la rielaborano guardandola attraverso lenti speciali e ce la restituiscono diversa, a volte migliore, a volte tanto precisa da sembrare fotografata.

Fabio "Jei" Giordano è da qualche anno organizzatore di serate ed eventi. Sua è la storica direzione artistica del Madeleine dal 2004 al 2007, che sarà sempre ricordata come la più stramba, esilarante e ricca degli ultimi anni. Emanuela "Mae" Agrini e Roberto "Keller" Veirana sono dj, organizzatori (è loro creatura, infatti, il progetto Aesthetic Nights che portano avanti insieme a Giordano) e "agitatori culturali". Scrivono, affondano le proprie radici nell'humus del surrealismo e del decadentismo, e spesso si esibiscono alla Stanza della Poesia di Claudio Pozzani; eclettici e profondamente convinti che per risvegliare Genova serva determinazione e forza di volontà, sono sempre in prima linea per diffondere cultura e intrattenimento. Nel 2008 i tre incontrano Alessandro Olmi, in arte "Helmut", pittore di talento e videosperimentatore che cattura la realtà con la sua videocamera per poi trasformarla in un'esperienza estetica. Non è cosa facile: solamente l'occhio di un artista può e sa arrivare dove è nascosta l'arte. Nasce così il progetto "Butterfly", esperimenti visivi di breve durata,

## *Una strana farfalla si posa su Genova*

proprio come lo è la vita di una farfalla.

Al progetto di Helmut prendono parte anche Giordano, Agrini, Veirana e Micaela Celani, video maker: da questo momento il volo della "farfalla" plana anche su altri ambiti, coinvolgendo musica, teatro, intrattenimento e cultura, e si apre a collaborazioni esterne di

qualunque genere e natura. Al momento "Butterfly" ha all'attivo undici video, tutti consultabili su Youtube e Myspace.

Genova è ancora lontana dall'assomigliare a una città come Londra, artistica e fervente... ma certamente c'è chi lavora sodo per renderla tale.

#### **Erika Muscarella**

Ringraziamo Dio per la nascita di Gesù, per questo Dono meraviglioso che Dio ha dato all'uomo mandando in mezzo a noi Suo Figlio. Vogliamo sempre ricordarla con cuore grato, ma vogliamo anche tenerla distinta, non confonderla con il Natale e le sue tradizioni religiose e popolari. Innanzitutto è importante ribadire che nelle Sacre Scritture non c'è alcun riferimento alla festività del Natale. Non vi è nemmeno prova scritturale o storica che la chiesa del periodo apostolico festeggiasse la nascita di Gesù. Si inizia ad avere notizia del Natale soltanto nel IV secolo dopo Cristo, quando gran parte della cristianità si era sviata dalla verità biblica. Il Natale rappresenta una mescolanza di tradizioni e rituali di origine precristiana. Il Natale fa parte di quelle tradizioni religiose che creano una particolare "atmosfera" e danno la sensazione, o meglio l'illusione, di essere più vicini a Dio. Ma Gesù non nasce ogni anno e i veri credenti non lo ricordano come un piccolo bambino, ma come il Re dei re, Signore dei signori! Tanto meno porta al consumismo di questi giorni, conduce invece alla croce.

Gustare l'amore di Dio vivendo nella fede in Cristo Gesù, non solo non può essere relegato a qualche periodo dell'anno, ma nemmeno deve essere relegato unicamente alla sfera spirituale, interiore, dell'esistenza. Non possiamo dire di amare il Padre e di vivere nel Suo amore, se siamo indifferenti ai bisogni, alle sofferenze di coloro che Dio stesso ha messo al nostro fianco. Ebbene, quest'anno ti accontenterai di festeggiare il Natale con luci che oggi sono accese ma domani inevitabilmente si spegneranno, oppure sceglierai di accogliere il Dono di Dio nel tuo cuore, realizzando il vero valore e il significato spirituale e pratico della nascita di Gesù, perché ti accompagni per tutta la vita?

**La Chiesa Evangelica A.D.I. di Via Degola, 20**

### *Il Natale della Chiesa Cristiana Evangelica Assemblee di Dio in Italia*

#### **Su Youtube e Myspace**